Львiвський нацiональний унiверситет iменi Iвана Франка Фiзичний факультет Кафедра теоретичної фiзики

#### МАГIСТЕРСЬКА РОБОТА

на тему: "Дослiдження Гейзенбергiвських спiнових систем на квантовому комп'ютерi"

> Виконав студент ФзФм-61 спецiальностi "Фiзика та астрономiя" Тимик С. М.

Керiвник докт. ф.-м. н. Ткачук В. М.

Рецензент докт. ф.-м. н. Держко О. В.

м. Львiв - 2021 р.

#### Анотацiя

У роботi дослiджено стани, породженi оператором еволюцiї з гамiльтонiаном Гейзенберга. Знайдено вираз, який описує еволюцiю системи з часом та отримано аналiтичний вираз для геометричної мiри заплутаностi. З використанням квантового комп'ютера IBM Q quito та програми, написаної на мові  $Python$ , здійснено кількісну оцінку геометричної міри заплутаності. Отриманi результати порiвнянi iз теоретичними та побудовано вiдповiднi графiки.

#### Abstract

In this paper, we analyzed the states generated by the evolution operator with the Heisenberg Hamiltonian. An expression is found that describes the evolution of the system with time, and an analytical expression for the geometric measure of entanglement of a spin with other spins is obtained. Geometric entanglement is quantified using an IBM  $\Omega$  quito quantum computer and a *Python* program. The obtained results are compared with theoretical ones and the corresponding graphs are built.

# Змiст

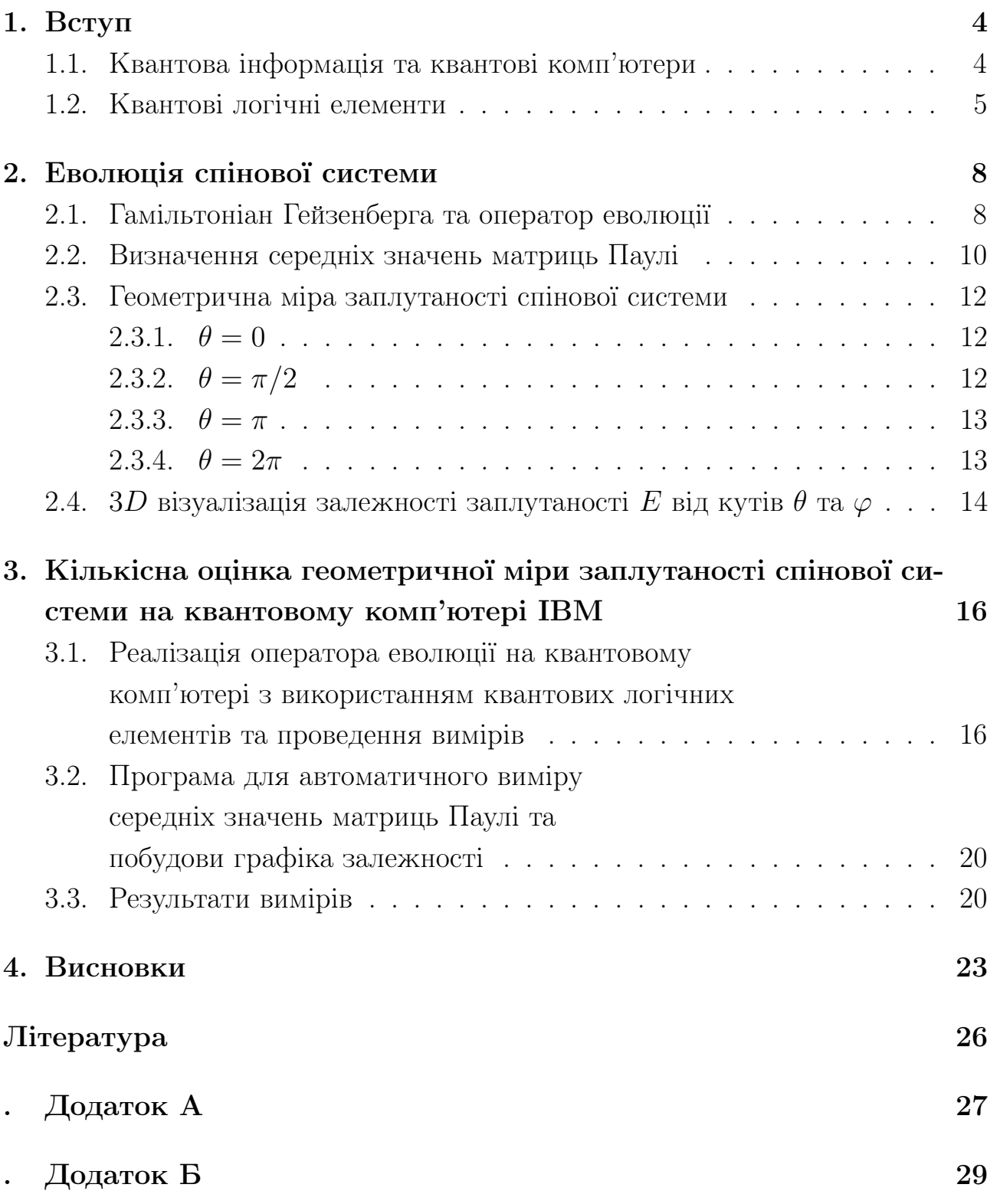

## 1. Вступ

### 1.1. Квантова iнформацiя та квантовi комп'ютери

Ще у 80-х роках минулого столiття з'явилась iдея створення таких обчислювальних приладiв, а саме квантових комп'ютерiв, якi б працювали згiдно з принципiв квантової механiки.[1] [5] Важливим є той факт, що такi квантовi комп'ютери повиннi базуватись на квантових властивостях мiкросхем. Адже закон Мура стверджує, що кiлькiсть електронних елементiв в одиницi об'єму класичного комп'ютера з кожним роком стає вдвiчi бiльшою, внаслiдок чого досягається межа при якiй квантовi флуктуацiї вже стають суттєвими. Як результат, класичнi електроннi елементи починають працювати нестабiльно.

Алгоритм дiї квантового комп'ютера складається з наступних послiдовних операцiй: спочатку задається початковий стан; пiсля чого вiдбуваються певнi обчислення над цим початковим станом за допомогою унiтарних операторiв; i на кiнець одержується результат, що являє собою певне вимiрювання, яке здiйснюється над кiнцевим станом.

Квантовий аналог класичного бiту - це квантовий бiт або кубiт. Кубiт є базовою одиницею квантової iнформацiї. Припустимо, що числам 0, 1 вiдповідають квантові стани  $|0\rangle$ ,  $|1\rangle$  - базисні вектори простору станів квантового бiта. В протиставленнi класичному бiту, який може бути лише у станi 0 або у стані 1, кубіт може бути в станах  $|0\rangle$  i  $|1\rangle$  одночасно. Це є наслідком принципу суперпозицiї.

Наведемо приклад перебування у суперпозецiйному станi двох кубiтiв. Тут закодовано одночасно 4 двiковi числа 00, 01, 10, 11 (тобто 0, 1, 2, 3 для десяткової системи):

$$
|\psi\rangle=\frac{1}{2}(|0\rangle_{1}+|1\rangle_{1})(|0\rangle_{2}+|1\rangle_{2})=\frac{1}{2}(|00\rangle+|01\rangle+|10\rangle+|11\rangle)
$$

Аналогічно, стан суперпозиції  $n$  кубітів, в якому закодовано  $2^n$  числа:

$$
|\psi\rangle = \frac{1}{2^{n/2}} (|0\rangle_1 + |1\rangle_1)(|0\rangle_2 + |1\rangle_2)...(|0\rangle_n + |1\rangle_n) =
$$
  
= 
$$
\frac{1}{2^{n/2}} \sum_{x_1, x_2, ..., x_n} |x_1, x_2, ..., x_n\rangle = \frac{1}{2^{n/2}} \sum_{\mathbf{x}} |\mathbf{x}\rangle
$$

 $\mathbf{x} = (x_1, x_2, ..., x_n)$  *п*-вимірний вектор, в якому  $x_i$  набуває лише значення 0 i 1.

Наслiдком принципу суперпозицiї є квантовий паралелiзм. Використовучи унiтарнi перетворення, квантовий комп'ютер опрацьовує iнформацiю, записану в  $n$  кубітах та одночасно працює з  $2^{n/2}$  всіма можливими двійковими числами, які записані в цих  $n$  кубітах. Така властивість робить квантовий комп'ютер набагато ефективнiшим для розв'язку ряду задач.

### 1.2. Квантовi логiчнi елементи

Для реалiзацiї унiтарних операторiв використовують квантовi логiчнi елементи.

#### Оператор Адамара

$$
\hat{H} = \frac{1}{\sqrt{2}} \left[ (|0\rangle + |1\rangle) \langle 0| + (|0\rangle - |1\rangle) \langle 1| \right]
$$

y матричному представленнi

$$
\hat{H} = \frac{1}{\sqrt{2}} \begin{pmatrix} 1 & 1 \\ 1 & -1 \end{pmatrix}
$$

Дiя оператора Адамара на базиснi вектори:

$$
\hat{H}|0\rangle = \frac{1}{\sqrt{2}}(|0\rangle + |1\rangle), \qquad \hat{H}|1\rangle = \frac{1}{\sqrt{2}}(|0\rangle - |1\rangle)
$$

#### Оператор зсуву фази

$$
\hat{P}(\phi) = |0\rangle\langle 0| + e^{i\phi}|1\rangle\langle 1|
$$

у матричному представленнi

$$
\hat{P}(\phi) = \begin{pmatrix} 1 & 0 \\ 0 & e^{i\phi} \end{pmatrix}
$$

Дiя оператора змiни фази на базиснi вектори:

$$
\hat{P} \left| x \right\rangle = e^{i\phi x} \left| x \right\rangle, \qquad x = 0, 1
$$

Дiя цього оператора на будь-який вектор стану одного кубiта:

$$
\hat{P}(\phi) = (a |0\rangle + b |1\rangle) = a |0\rangle + be^{i\phi} |1\rangle
$$

Оператор заперечення (NOT-оператор)

$$
\hat{U}_{NOT} = |1\rangle\langle 0| + |0\rangle\langle 1|
$$

Матричний вигляд цього оператора

$$
\hat{U}_{NOT} = \begin{pmatrix} 0 & 1 \\ 1 & 0 \end{pmatrix} = \sigma_x
$$

Дiя оператора запереченя на базиснi вектори:

$$
\hat{U}_{NOT} |0\rangle = |1\rangle , \qquad \hat{U}_{NOT} |1\rangle = |0\rangle
$$

#### Контрольоване заперечення (XOR або CNOT)

$$
\hat{U}_{XOR} = |0\rangle_1 \, \left| \langle 0|\hat{I}_2 + |1\rangle_1 \, \left| \langle 1|\hat{U}_{NOT2}\right| \right.
$$

У двоспіновому базисі  $|00\rangle$ ,  $|01\rangle$ ,  $|10\rangle$ ,  $|11\rangle$  оператор XOR зображений наступною матрицею:

$$
\hat{U}_{XOR} = \begin{pmatrix} 1 & 0 & 0 & 0 \\ 0 & 1 & 0 & 0 \\ 0 & 0 & 0 & 1 \\ 0 & 0 & 1 & 0 \end{pmatrix}
$$

Оператор XOR заперечує стан другого кубiта, якщо перший кубiт знаходиться у стані  $|1\rangle$ ; не змінює стан другого кубіта, якщо перший перебуває в стані  $|0\rangle$ .

#### Оператор контрольованого зсуву фази

$$
\hat{B}(\phi)=\left|0\right\rangle_1{}_{1}\!\left\langle 0\right|\hat{I}_2+\left|1\right\rangle_1{}_{1}\!\left\langle 1\right|\hat{P}_2(\phi)
$$

в даному випадку одиничний оператор  $\hat{I}_2$  i  $\hat{P}_2(\phi)$  дiють на стан другого кубiта. Як i у випадку оператора XOR, тут дiя оператора зсуву фази на стан другого кубiта котролюється станом першого кубiта.

Матричне представлення оператора контрольованого зсуву фази:

$$
\hat{B}(\phi) = \begin{pmatrix} 1 & 0 & 0 & 0 \\ 0 & 1 & 0 & 0 \\ 0 & 0 & 1 & 0 \\ 0 & 0 & 0 & e^{i\phi} \end{pmatrix}
$$

### Оператор  $RY(\theta)$

Оператор  $RY(\theta)$  є одним із операторів повороту. Матричне представлення даного оператора: RY $(\theta) = \begin{pmatrix} \cos(\theta/2) & -\sin(\theta/2) \\ \sin(\theta/2) & \cos(\theta/2) \end{pmatrix}$ .

## Оператор  $RX(\theta)$

Оператор  $RX(\theta)$  є одним із операторів повороту. Матричне представлення даного оператора: RX $(\theta) = \begin{pmatrix} \cos(\theta/2) & -i\sin(\theta/2) \ -i\sin(\theta/2) & \cos(\theta/2) \end{pmatrix}$ .

## 2. Еволюцiя спiнової системи

Наше завдання полягає в тому, щоб знайти аналiтичний вираз для геометричної мiри заплутаностi Гейзенбергiвської спiнової систем та порiвняти результати iз практичними вимiрами на квантовому комп'ютерi IBM. В працi [11] показано, що геометрична мiра заплутаностi спiну n iз системою напряму пов'язана iз середнiм значенням спiну. Ми можемо записати:

$$
E(|\psi\rangle) = \frac{1}{2}(1 - |\langle \vec{\sigma} \rangle|),\tag{1}
$$

де  $|\langle \vec{\sigma} \rangle| = \sqrt{\langle \vec{\sigma} \rangle^2}$  та оператор  $\vec{\sigma} = \mathbf{i}\sigma^x + \mathbf{j}\sigma^y + \mathbf{k}\sigma^z$ . Отже, вимірюючи середнє значення спiну, можна знайти геометричну мiру заплутаностi.

Розпочнiмо iз знаходження виразу для стану системи, який описує її еволюцiю з часом.

#### 2.1. Гамiльтонiан Гейзенберга та оператор еволюцiї

Для опису феромагнiтних та антиферомагнiтних упорядковувань використовують вираз енергiї обмiнної взаємодiї спiнiв, який був запропонований Дiраком та отримав назву гамiльтонiан Гейзенберга:

$$
\hat{H} = J_{12}\vec{\sigma_1}\vec{\sigma_2},\tag{2}
$$

де  $\vec{\sigma_1}, \vec{\sigma_2}$  - матриці Паулі,  $J_{12}$  - обмінний інтеграл. Початковий стан системи представимо у виглядi:

$$
|\psi_0\rangle = \cos\left(\frac{\theta}{2}\right)|\uparrow\uparrow\rangle + \sin\left(\frac{\theta}{2}\right)|\uparrow\downarrow\rangle, \qquad (3)
$$

де стан  $|\uparrow\rangle = |0\rangle =$  $\sqrt{1}$ 0  $\setminus$ , а стан  $\ket{\downarrow} = \ket{1} =$  $\sqrt{0}$ 1  $\setminus$ . Подiємо оператором еволюцiї  $\hat{S}(t) = e^{-i}$  $\hat{H}t$  $\overline{\hbar}$  на стан  $|\psi_0\rangle$ :

$$
|\psi_t\rangle = \hat{S}(t) |\psi_0\rangle = e^{-i\frac{\hat{H}t}{\hbar}} |\psi_0\rangle = e^{-i\varphi \vec{\sigma_1} \vec{\sigma_2}} |\psi_0\rangle =
$$
  

$$
= e^{-i\varphi \vec{\sigma_1} \vec{\sigma_2}} [\cos(\frac{\theta}{2}) |\uparrow \uparrow \rangle + \sin(\frac{\theta}{2}) |\uparrow \downarrow \rangle] =
$$
  

$$
= \cos(\frac{\theta}{2}) e^{-i\varphi \vec{\sigma_1} \vec{\sigma_2}} |\uparrow \uparrow \rangle + \sin(\frac{\theta}{2}) e^{-i\varphi \vec{\sigma_1} \vec{\sigma_2}} |\uparrow \downarrow \rangle ,
$$
 (4)

де  $\varphi =$ J  $\frac{\partial}{\partial t}t$ . Розпишемо дію оператора  $e^{-i\varphi\vec{\sigma_1}\vec{\sigma_2}}$  на стани  $\ket{\uparrow\uparrow}$  та  $\ket{\uparrow\downarrow}$ . При цьому нагадаємо результати дiї матриць Паулi:

$$
\sigma^x \left| \uparrow \right\rangle = \left| \downarrow \right\rangle, \sigma^x \left| \downarrow \right\rangle = \left| \uparrow \right\rangle
$$

$$
\sigma^y \left| \uparrow \right\rangle = i \left| \downarrow \right\rangle, \sigma^y \left| \downarrow \right\rangle = -i \left| \uparrow \right\rangle
$$

$$
\sigma^z \left| \uparrow \right\rangle = \left| \uparrow \right\rangle, \sigma^z \left| \downarrow \right\rangle = - \left| \downarrow \right\rangle
$$

1.  $e^{-i\varphi\vec{\sigma_1}\vec{\sigma_2}}\left|\uparrow\uparrow\right\rangle = e^{-i\varphi\sigma_1^x\sigma_2^x}e^{-i\varphi\sigma_1^y\sigma_2^y}e^{-i\varphi\sigma_1^z\sigma_2^z}\left|\uparrow\uparrow\right\rangle = \left[\cos(\varphi)-i\sin(\varphi)\sigma_1^x\sigma_2^x\right]$  $\binom{x}{2}$ [cos(φ)−  $i\sin(\varphi)\sigma_1^y\sigma_2^y$  $2\frac{y}{2}$ [cos( $\varphi$ ) –  $i\sin(\varphi)\sigma_1^z\sigma_2^z$  $\binom{z}{2}$  |↑↑ $\rangle = e^{-i\varphi}$  |↑↑ $\rangle$ 

• 
$$
[\cos(\varphi) - i \sin(\varphi) \sigma_1^z \sigma_2^z] | \uparrow \uparrow \rangle = e^{-i\varphi} | \uparrow \uparrow \rangle
$$

- $[\cos(\varphi) i \sin(\varphi) \sigma_1^y \sigma_2^y]$  $e^{2i\omega}e^{-i\varphi}|\!\uparrow\uparrow\rangle = e^{-i\varphi}[\cos(\varphi)\,|\!\uparrow\uparrow\rangle + i\sin(\varphi)\,|\!\downarrow\downarrow\rangle]$
- $[\cos(\varphi) i \sin(\varphi) \sigma_1^x \sigma_2^x]$  $2\ell^2 e^{-i\varphi}[\cos(\varphi)\ket{\uparrow\uparrow}+i\sin(\varphi)\ket{\downarrow\downarrow}]=e^{-i\varphi}\times$  $\times\cos(\varphi)[\cos(\varphi)|\uparrow\uparrow\rangle-i\sin(\varphi)|\downarrow\downarrow\rangle]+i\sin(\varphi)[\cos(\varphi)|\downarrow\downarrow\rangle-i\sin(\varphi)|\uparrow\uparrow\rangle]=$  $= e^{-i\varphi} |\!\!\uparrow\uparrow\rangle$

$$
- [\cos(\varphi) - i \sin(\varphi) \sigma_1^x \sigma_2^x ] | \uparrow \uparrow \rangle = \cos(\varphi) | \uparrow \uparrow \rangle - i \sin(\varphi) | \downarrow \downarrow \rangle
$$
  
- [\cos(\varphi) - i \sin(\varphi) \sigma\_1^x \sigma\_2^x ] | \downarrow \downarrow \rangle = \cos(\varphi) | \downarrow \downarrow \rangle - i \sin(\varphi) | \uparrow \uparrow \rangle

- 2.  $e^{-i\varphi\vec{\sigma_1}\vec{\sigma_2}}\ket{\uparrow\downarrow} = e^{-i\varphi\sigma_1^x\sigma_2^x}e^{-i\varphi\sigma_1^y\sigma_2^y}e^{-i\varphi\sigma_1^z\sigma_2^z}\ket{\uparrow\downarrow} = [\cos(\varphi)-i\sin(\varphi)\sigma_1^x\sigma_2^x]$  $\binom{x}{2}$ [cos(φ)−  $i\sin(\varphi)\sigma_1^y\sigma_2^y$  $2\frac{y}{2}$ [cos( $\varphi$ ) –  $i\sin(\varphi)\sigma_1^z\sigma_2^z$  $\ket{\hat{i}}\ket{\uparrow\downarrow} = e^{i\varphi}[\cos(2\varphi)\ket{\uparrow\downarrow} - i\sin(2\varphi)\ket{\downarrow\uparrow}]$ 
	- $[\cos(\varphi) i \sin(\varphi) \sigma_1^z \sigma_2^z]$  $\binom{z}{2}$   $\ket{\uparrow \downarrow} = e^{i\varphi} \ket{\uparrow \downarrow}$
	- $\left[\cos(\varphi) i \sin(\varphi) \sigma_1^y \sigma_2^y\right]$  $e^{i\varphi}|\!\uparrow\downarrow\rangle = e^{i\varphi}[\cos(\varphi)\!|\!\uparrow\downarrow\rangle - i\sin(\varphi)\!|\!\downarrow\uparrow\rangle]$
	- $[\cos(\varphi) i \sin(\varphi) \sigma_1^x \sigma_2^x]$  $e^{x}e^{i\varphi}[\cos(\varphi)\left|\uparrow\downarrow\right\rangle - i\sin(\varphi)\left|\downarrow\uparrow\right\rangle] = e^{i\varphi}\times$  $\times\cos(\varphi)[\cos(\varphi)|\uparrow\downarrow\rangle-i\sin(\varphi)|\downarrow\uparrow\rangle]-i\sin(\varphi)[\cos(\varphi)|\downarrow\uparrow\rangle-i\sin(\varphi)|\uparrow\downarrow\rangle]=$  $= e^{i\varphi}[\cos(2\varphi) | \uparrow \downarrow \rangle - i \sin(2\varphi) | \downarrow \uparrow \rangle]$  $-[\cos(\varphi)-i\sin(\varphi)\sigma_1^x\sigma_2^x]$  $\ket{\mathbb{1}}\ket{\uparrow\downarrow}=\cos(\varphi)\ket{\uparrow\downarrow}-i\sin(\varphi)\ket{\downarrow\uparrow}$ 
		- $-[\cos(\varphi)-i\sin(\varphi)\sigma_1^x\sigma_2^x]$  $\ket{\psi_2}=\cos(\varphi)\ket{\downarrow\uparrow}-i\sin(\varphi)\ket{\uparrow\downarrow}$

Пiдставимо отриманi вирази у формулу (4):

$$
|\psi_t\rangle = \cos\left(\frac{\theta}{2}\right) e^{-i\varphi \vec{\sigma_1} \vec{\sigma_2}} |\uparrow \uparrow\rangle + \sin\left(\frac{\theta}{2}\right) e^{-i\varphi \vec{\sigma_1} \vec{\sigma_2}} |\uparrow \downarrow\rangle =
$$
  
=  $e^{-i\varphi} \cos\left(\frac{\theta}{2}\right) |\uparrow \uparrow\rangle + e^{i\varphi} \sin\left(\frac{\theta}{2}\right) [\cos(2\varphi)|\uparrow \downarrow\rangle - i \sin(2\varphi)|\downarrow \uparrow\rangle]$  (5)

Ми отримали стан системи, який описує її еволюцiю з часом. Дану формулу (5) ми використаємо при подальшому знаходженнi середнiх значень матриць Паулi.

### 2.2. Визначення середнiх значень матриць Паулi

Визначимо середнi значення матриць Паулi. Для подальших розрахункiв вiзьмемо спiн з iндексом  $n = 1$ :

$$
\langle \psi_t | \sigma_1^x | \psi_t \rangle \tag{6}
$$

$$
\langle \psi_t | \sigma_1^y | \psi_t \rangle \tag{7}
$$

$$
\langle \psi_t | \sigma_1^z | \psi_t \rangle \tag{8}
$$

, де  $|\psi_t\rangle = e^{-i\varphi} \cos \left( \frac{\theta}{2} \right)$ 2  $\setminus$  $|\uparrow \uparrow \rangle + e^{i\varphi} \sin \left( \frac{\theta}{2} \right)$ 2  $\setminus$  $[\cos(2\varphi) | \uparrow \downarrow \rangle - i \sin(2\varphi) | \downarrow \uparrow \rangle], \langle \psi_t | =$  $\langle \psi_0 | e^{i\varphi \vec{\sigma}_1^x \vec{\sigma}_2^x} = \langle \psi_0 | e^{i\varphi \vec{\sigma}_1^x \vec{\sigma}_2^x} e^{i\varphi \vec{\sigma}_1^x \vec{\sigma}_2^x} e^{i\varphi \vec{\sigma}_1^x \vec{\sigma}_2^x}$ . Розглянемо детальніше обчислення кожної з компонент.

1. 
$$
\langle \psi_t | \sigma_1^x | \psi_t \rangle = \langle \psi_0 | e^{i\varphi \vec{\sigma_1} \vec{\sigma_2}} \sigma_1^x e^{-i\varphi \vec{\sigma_1} \vec{\sigma_2}} | \psi_0 \rangle = \langle \psi_0 | e^{i\varphi \vec{\sigma_1} \vec{\sigma_2}} \sigma_1^x (e^{-i\varphi} \cos\left(\frac{\theta}{2}\right) | \uparrow \uparrow \rangle +
$$
  
\n $e^{i\varphi} \sin\left(\frac{\theta}{2}\right) [\cos(2\varphi) | \uparrow \downarrow \rangle - i \sin(2\varphi) | \downarrow \uparrow \rangle]) =$   
\n $= \langle \psi_0 | e^{i\varphi \sigma_1^x \sigma_2^x} e^{i\varphi \sigma_1^y \sigma_2^y} e^{i\varphi \sigma_1^z \sigma_2^z} (e^{-i\varphi} \cos\left(\frac{\theta}{2}\right) | \downarrow \uparrow \rangle + e^{i\varphi} \sin\left(\frac{\theta}{2}\right) [\cos(2\varphi) | \downarrow \downarrow \rangle -$   
\n $-i \sin(2\varphi) | \uparrow \uparrow \rangle]) = e^{-i\varphi} \cos\left(\frac{\theta}{2}\right) \langle \psi_0 | e^{i\varphi \sigma_1^x \sigma_2^x} e^{i\varphi \sigma_1^y \sigma_2^y} e^{i\varphi \sigma_1^z \sigma_2^z} | \downarrow \uparrow \rangle + e^{i\varphi} \sin\left(\frac{\theta}{2}\right) \times$   
\n $\times \cos(2\varphi) \langle \psi_0 | e^{i\varphi \sigma_1^x \sigma_2^x} e^{i\varphi \sigma_1^y \sigma_2^y} e^{i\varphi \sigma_1^z \sigma_2^z} | \downarrow \downarrow \rangle - i e^{i\varphi} \sin\left(\frac{\theta}{2}\right) \times$   
\n $\times \sin(2\varphi) \langle \psi_0 | e^{i\varphi \sigma_1^x \sigma_2^x} e^{i\varphi \sigma_1^y \sigma_2^y} e^{i\varphi \sigma_1^z \sigma_2^z} | \uparrow \uparrow \rangle = \sin(\theta) \sin^2(2\varphi)$ 

2. 
$$
\langle \psi_t | \sigma_1^y | \psi_t \rangle = \langle \psi_0 | e^{i\varphi \vec{\sigma_1} \vec{\sigma_2}} \sigma_1^y e^{-i\varphi \vec{\sigma_1} \vec{\sigma_2}} | \psi_0 \rangle = \langle \psi_0 | e^{i\varphi \vec{\sigma_1} \vec{\sigma_2}} \sigma_1^y (e^{-i\varphi} \cos\left(\frac{\theta}{2}\right) | \uparrow \uparrow \rangle + e^{i\varphi} \sin\left(\frac{\theta}{2}\right) [\cos(2\varphi) | \uparrow \downarrow \rangle - i \sin(2\varphi) | \downarrow \uparrow \rangle]) =
$$

$$
= \langle \psi_0 | e^{i\varphi \sigma_1^x \sigma_2^z} e^{i\varphi \sigma_1^x \sigma_2^z} e^{i\varphi \sigma_1^x \sigma_2^z} (ie^{-i\varphi} \cos \left(\frac{\theta}{2}\right) |\downarrow\uparrow\rangle + ie^{i\varphi} \sin \left(\frac{\theta}{2}\right) [\cos(2\varphi) |\downarrow\downarrow\rangle + i \sin(2\varphi) |\uparrow\uparrow\rangle] = ie^{-i\varphi} \cos \left(\frac{\theta}{2}\right) \langle \psi_0 | e^{i\varphi \sigma_1^x \sigma_2^z} e^{i\varphi \sigma_1^z \sigma_2^z} e^{i\varphi \sigma_1^z \sigma_2^z} e^{i\varphi \sigma_1^z \sigma_2^z} |\downarrow\downarrow\rangle - e^{i\varphi} \sin \left(\frac{\theta}{2}\right) \times
$$
  
\n
$$
\times \cos(2\varphi) \langle \psi_0 | e^{i\varphi \sigma_1^x \sigma_2^z} e^{i\varphi \sigma_1^z \sigma_2^z} e^{i\varphi \sigma_1^z \sigma_2^z} |\downarrow\downarrow\rangle - e^{i\varphi} \sin \left(\frac{\theta}{2}\right) \times
$$
  
\n
$$
\times \sin(2\varphi) \langle \psi_0 | e^{i\varphi \sigma_1^z \sigma_2^z} e^{i\varphi \sigma_1^z \sigma_2^z} |\downarrow\uparrow\rangle = e^{-i\varphi} (\cos(2\varphi) |\downarrow\uparrow\rangle + i \sin(2\varphi) |\uparrow\downarrow\rangle)
$$
  
\n
$$
\bullet [\cos(\varphi) + i \sin(\varphi) \sigma_1^z \sigma_2^z] |\downarrow\uparrow\rangle = e^{-i\varphi} [\cos(\varphi) |\downarrow\uparrow\rangle + i \sin(\varphi) |\uparrow\downarrow\rangle]
$$
  
\n
$$
\bullet [\cos(\varphi) + i \sin(\varphi) \sigma_1^z \sigma_2^z] |\downarrow\uparrow\rangle = e^{-i\varphi} [\cos(\varphi) |\downarrow\uparrow\rangle + i \sin(\varphi) |\uparrow\downarrow\rangle]
$$
  
\n
$$
\bullet [\cos(\varphi) + i \sin(\varphi) \sigma_1^z \sigma_2^z] |\downarrow\downarrow\rangle = \cos(\varphi) |\downarrow\uparrow\rangle + i \sin(\varphi
$$

11

$$
\times \cos(2\varphi) \langle \psi_0 | e^{i\varphi \sigma_1^x \sigma_2^x} e^{i\varphi \sigma_1^y \sigma_2^y} e^{i\varphi \sigma_1^z \sigma_2^z} | \uparrow \downarrow \rangle + i e^{i\varphi} \sin\left(\frac{\theta}{2}\right) \times
$$
  
\n
$$
\times \sin(2\varphi) \langle \psi_0 | e^{i\varphi \sigma_1^x \sigma_2^x} e^{i\varphi \sigma_1^y \sigma_2^y} e^{i\varphi \sigma_1^z \sigma_2^z} | \downarrow \uparrow \rangle = \cos^2(\frac{\theta}{2}) + \sin^2(\frac{\theta}{2}) [\cos^2(2\varphi) - \sin^2(2\varphi)]
$$

Отже,

$$
\langle \psi_t | \sigma_1^x | \psi_t \rangle = \sin(\theta) \sin^2(2\varphi)
$$
  

$$
\langle \psi_t | \sigma_1^y | \psi_t \rangle = -\sin(\theta) \sin(2\varphi) \cos(2\varphi)
$$
  

$$
\langle \psi_t | \sigma_1^z | \psi_t \rangle = \cos^2(\frac{\theta}{2}) + \sin^2(\frac{\theta}{2}) [\cos^2(2\varphi) - \sin^2(2\varphi)] =
$$
  

$$
\cos^2(\frac{\theta}{2}) + \sin^2(\frac{\theta}{2}) \cos(4\varphi)
$$
 (9)

## 2.3. Геометрична мiра заплутаностi спiнової системи

Запишемо вираз для знаходження мiри заплутаностi системи, враховуючи отриманi результати (9):

$$
E(|\psi_t\rangle) = \frac{1}{2}(1 - |\langle \vec{\sigma} \rangle|) = \frac{1}{2}(1 - \sqrt{\langle \psi_t | \sigma_1^x | \psi_t \rangle^2 + \langle \psi_t | \sigma_1^y | \psi_t \rangle^2 + \langle \psi_t | \sigma_1^z | \psi_t \rangle^2}) =
$$
  
= 
$$
\frac{1}{2}(1 - \sqrt{\sin^2(\theta)\sin^2(2\varphi) + [\cos^2(\frac{\theta}{2}) + \sin^2(\frac{\theta}{2})\cos(4\varphi)]^2})
$$
(10)

Виберемо кути  $\theta = 0$ ,  $\theta = \pi/2$ ,  $\theta = \pi$ ,  $\theta = 2\pi$  та побудуємо відповідні графіки.

#### 2.3.1.  $\theta = 0$

Маємо:

$$
E(|\psi_t\rangle) = \frac{1}{2}(1 - \sqrt{\sin^2(\theta)\sin^2(2\varphi) + [\cos^2(\frac{\theta}{2}) + \sin^2(\frac{\theta}{2})\cos(4\varphi)]^2}) = 0 \quad (11)
$$

### 2.3.2.  $\theta = \pi/2$

Маємо:

$$
E(|\psi_t\rangle) = \frac{1}{2}(1 - \sqrt{\sin^2(\theta)\sin^2(2\varphi) + [\cos^2(\frac{\theta}{2}) + \sin^2(\frac{\theta}{2})\cos(4\varphi)]^2}) =
$$
  
= 
$$
\frac{1}{2}(1 - \sqrt{1 - [\cos(2\varphi)\sin(2\varphi)]^2})
$$
(12)

2.3.3.  $\theta = \pi$ 

Маємо:

$$
E(|\psi_t\rangle) = \frac{1}{2}(1 - \sqrt{\sin^2(\theta)\sin^2(2\varphi) + [\cos^2(\frac{\theta}{2}) + \sin^2(\frac{\theta}{2})\cos(4\varphi)]^2}) =
$$
  
=  $\frac{1}{2}(1 - |\cos(4\varphi)|)$  (13)

**2.3.4.**  $\theta = 2\pi$ 

Маємо:

$$
E(|\psi_t\rangle) = \frac{1}{2}(1 - \sqrt{\sin^2(\theta)\sin^2(2\varphi) + [\cos^2(\frac{\theta}{2}) + \sin^2(\frac{\theta}{2})\cos(4\varphi)]^2}) = 0 \quad (14)
$$

Вiдповiднi графiки зображенi нижче.

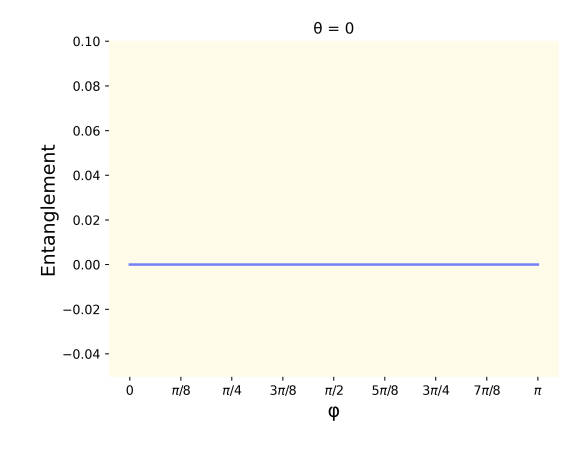

Рис. 1. Залежність заплутаності Е від кута $\varphi$  при  $\theta=0$ 

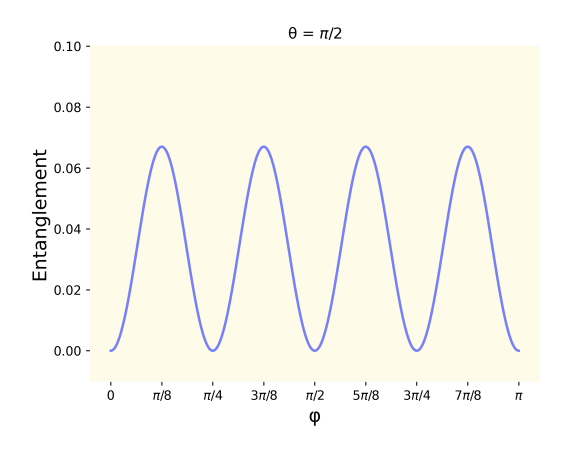

Рис. 2. Залежність заплутаності Е від кута $\varphi$  при $\theta=\pi/2$ 

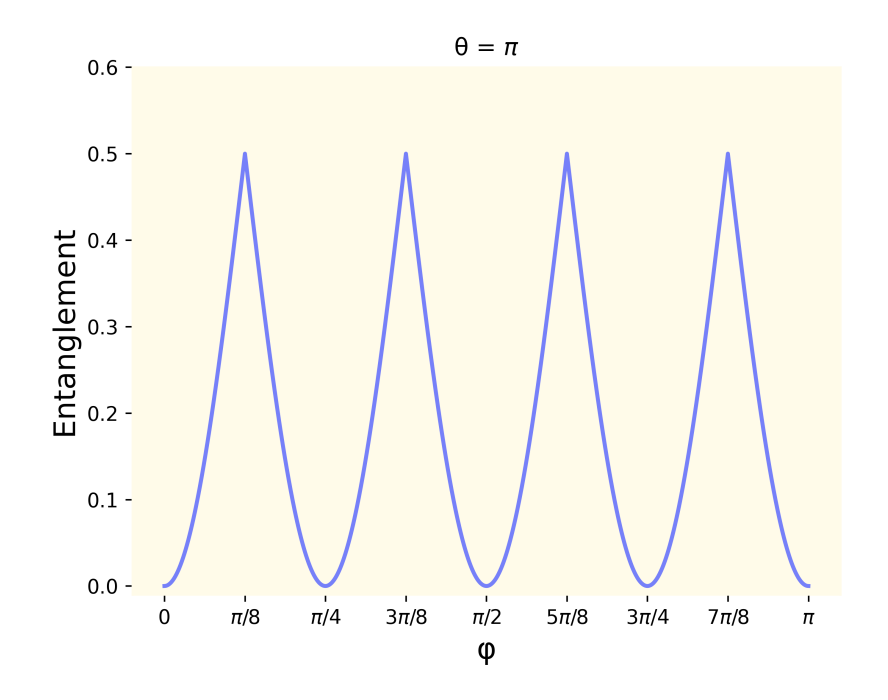

Рис. 3. Залежність заплутаності Е від кута  $\varphi$  при  $\theta = \pi$ 

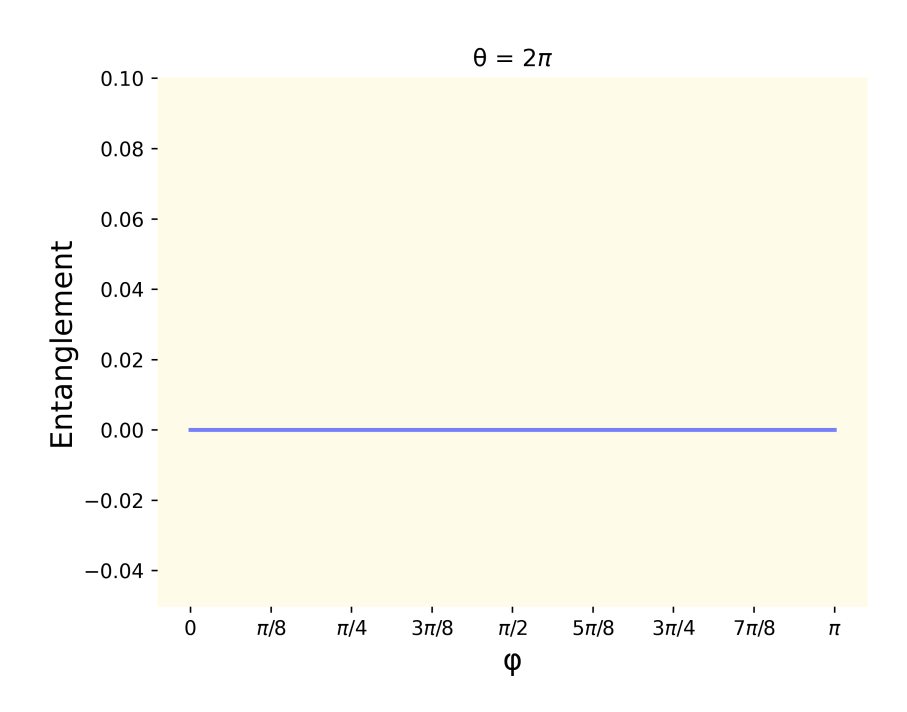

Рис. 4. Залежнiсть заплутаностi E вiд кута  $\varphi$  при  $\theta = 2\pi$ 

## 2.4.  $3D$  візуалізація залежності заплутаності  $E$  від кутів  $\theta$  та  $\varphi$

Побудуємо графiк поверхнi мiри заплутаностi. Нехай кут θ лежить в проміжку  $[0, 2\pi]$ , кут  $\varphi$  в проміжку  $[0, \pi]$ . Код для побудови поверхні показаний в додатку Б.

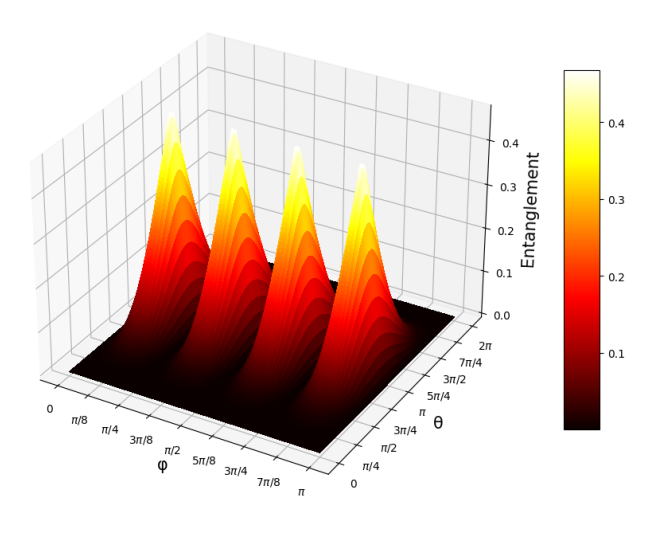

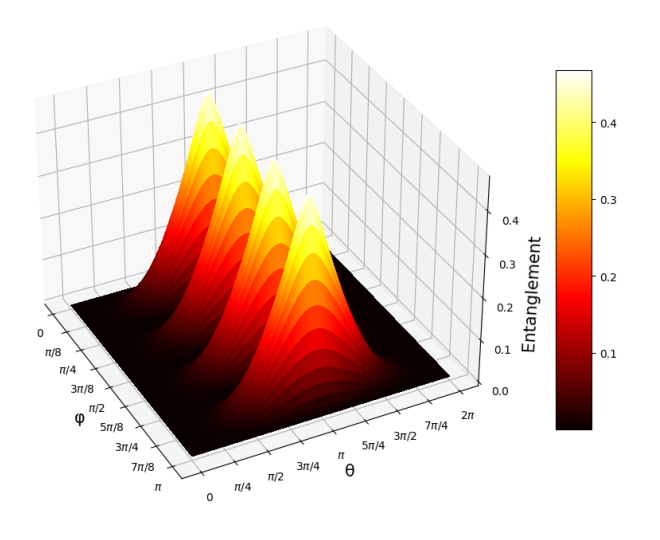

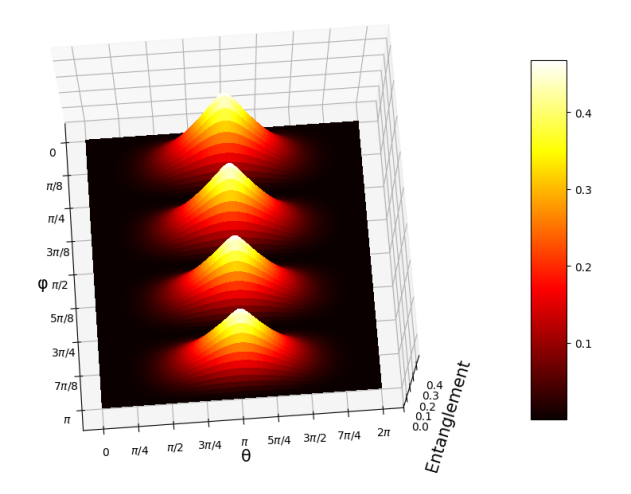

Рис. 5. Залежність заплутаності Е від кута $\varphi$ та  $\theta$ 

# 3. Кiлькiсна оцiнка геометричної мiри заплутаностi спiнової системи на квантовому комп'ютерi IBM

Для кiлькiсної оцiнки геометричної мiри заплутаностi [3] [4] [6] [7] необхiдно пiдготувати початковий стан, реалiзувати оператор еволюцiї та провести відповідні виміри середніх значень спінів. Початковий стан  $|\psi_0\rangle$  реалізуємо за допомогою оператора  $RY(\theta)$  (див. рис. 6).

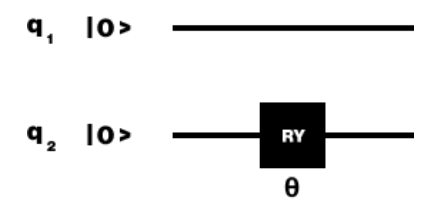

Рис. 6. Схема для утворення початкового стану  $|\psi_0\rangle$ 

## 3.1. Реалiзацiя оператора еволюцiї на квантовому комп'ютерi з використанням квантових логiчних елементiв та проведення вимiрiв

Для отримання стану (5) необхiдно реалiзувати дiю оператора еволюцiї  $\hat{S}(t) = e^{-i\varphi\vec{\sigma_1}\vec{\sigma_2}}$  на наш вихідний стан  $|\psi_0\rangle$ . Розіб'ємо оператор еволюції на три компоненти  $\hat{S}(t)\ =\ e^{-i\varphi\vec{\sigma_1}\vec{\sigma_2}}\ =\ e^{-i\varphi\sigma_1^x\sigma_2^x}e^{-i\varphi\sigma_1^y\sigma_2^y}e^{-i\varphi\sigma_1^z\sigma_2^z}$  та для кожної із компонент реалiзуємо вiдповiдну схему, користуючись квантовими логiчними елементами.

1.  $e^{-i\varphi\sigma_1^x\sigma_2^x}$ 

Даний оператор з точнiстю до фазового множника можна реалiзувати у виглядi схеми  $CX_{12}H_1P_1(2\varphi)H_1CX_{12}$ . Тут  $CX_{12}$  - оператор CNOT,  $H_1$  оператор Адамара,  $P_1(2\varphi)$  - фазовий оператор.

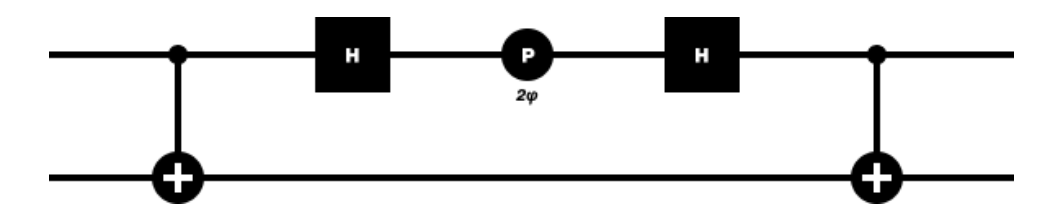

Рис. 7. Схема для x компоненти

2.  $e^{-i\varphi\sigma_1^y\sigma_2^y}$ 

Даний оператор з точнiстю до фазового множника можна реалiзувати у вигляді схеми  $CX_{12}CZ_{12}H_1P_1(-2\varphi)H_1CZ_{12}CX_{12}$ . Тут  $CX_{12}$  - оператор CNOT, CZ<sup>12</sup> - оператор контрольованого Z , H<sup>1</sup> - оператор Адамара,  $P_1(-2\varphi)$  - фазовий оператор.

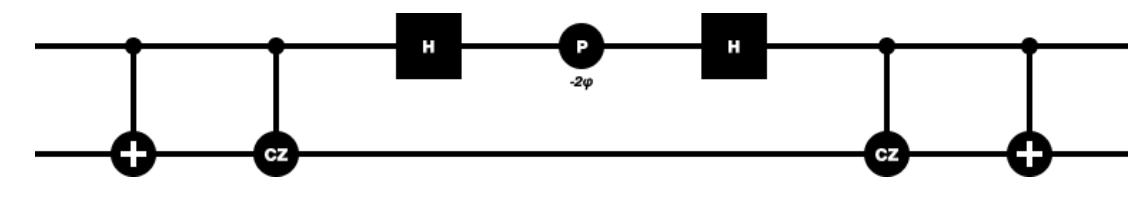

Рис. 8. Схема для y компоненти

3.  $e^{-i\varphi\sigma_1^z\sigma_2^z}$ 

Даний оператор з точнiстю до фазового множника можна реалiзувати у виглядi схеми  $CP_{12}(-2\varphi)NOT_{12}CP_{12}(-2\varphi)NOT_{12}$ . Тут  $CP_{12}(-2\varphi)$  - оператор контрольованого зсуву фази,  $NOT_{12}$  - оператор заперечення.

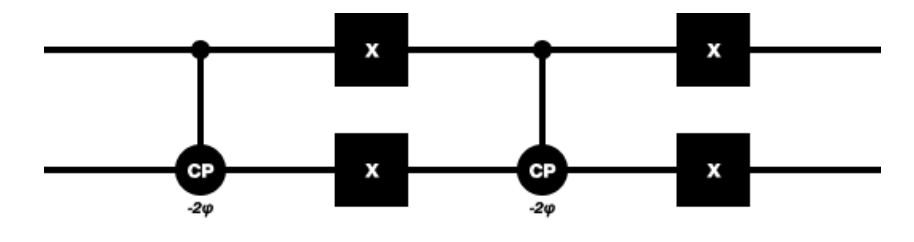

Рис. 9. Схема для z компоненти

Тодi загальну схему для оператора еволюції  $\hat{S}(t)$  можна реалізувати у вигляді

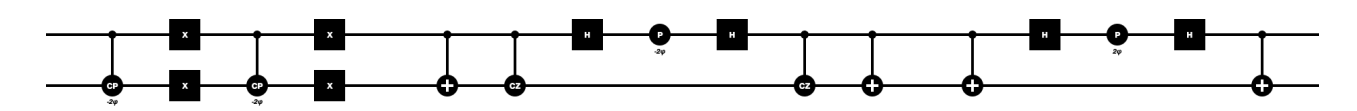

Рис. 10. Схема для оператора еволюцiї

Цю схему можна спростити

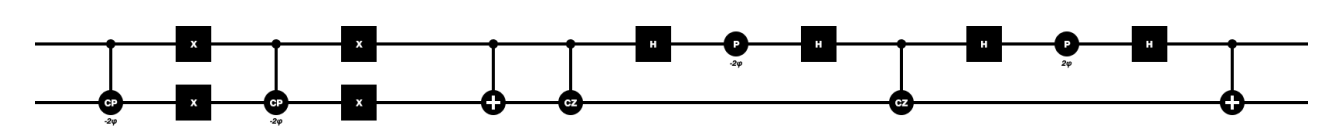

Рис. 11. Мiнiмiзована схема для оператора еволюцiї

Протокол для вимiрювання середнiх значень матриць Паулi запропоновано у [17]. В цій роботі показано, що середні значення  $\sigma_1^x$  $x_1^x, \sigma_1^y$  $j<sub>1</sub>$ ,  $\sigma_1^z$  можуть бути представленi як ймовiрностi, якi визначають результат вимiру на базис  $|0\rangle$ ,  $|1\rangle$ . А саме, ці середні значення можна представити у вигляді

$$
\langle \psi_t | \sigma_n^x | \psi_t \rangle = \left\langle \tilde{\psi}_t^y \middle| \sigma_n^z \middle| \tilde{\psi}_t^y \right\rangle = \left| \left\langle \tilde{\psi}_t^y \middle| 0 \right\rangle \right|^2 - \left| \left\langle \tilde{\psi}_t^y \middle| 1 \right\rangle \right|^2,
$$
  

$$
\langle \psi_t | \sigma_n^y | \psi_t \rangle = \left\langle \tilde{\psi}_t^x \middle| \sigma_n^z \middle| \tilde{\psi}_t^x \right\rangle = \left| \left\langle \tilde{\psi}_t^x | 0 \right\rangle \right|^2 - \left| \left\langle \tilde{\psi}_t^x | 1 \right\rangle \right|^2,
$$
  

$$
\langle \psi_t | \sigma_n^z | \psi_t \rangle = \left\langle \psi_t | \sigma_n^z | \psi_t \right\rangle = \left| \left\langle \psi_t | 0 \right\rangle \right|^2 - \left| \left\langle \psi_t | 1 \right\rangle \right|^2,
$$
 (15)

де   $\left|\tilde{\psi_t^x}\right|$ t  $\big\rangle = e$  $-i\pi\sigma_n^x$  $\overline{4}$   $|\psi_t\rangle,$   $|$  $\Big\}$  $\vert$  $\tilde{\psi}_t^y$ t  $\rangle = e$  $-i\pi\sigma_n^y$  $4$   $|\psi_t\rangle$ . Із цих співвідношень випливає, що перед виміром середнього значення  $\bra{\psi_t}\sigma_n^x$  $\binom{x}{n}$   $\ket{\psi_t}$  необхідно повернути стан кубiту  $n$  навколо осi Y (тобто подiяти оператором  $RY($  $\bar{\pi}$ 2 )), а перед вимiром середнього значення  $\bra{\psi_t}\sigma_n^y$  $\binom{y}{n}$   $\ket{\psi_t}$  необхідно повернути стан кубіту  $n$  навколо осі X (тобто подіяти оператором  $RX($  $\frac{5}{\pi}$ 2 )). Графічне представлення  $(n=1)$  виміру середніх значень  $\bra{\psi_t}\sigma_n^x$  $_{n}^{x}\left\vert \psi_{t}\right\rangle ,\,\langle\psi_{t}\right\vert \sigma_{n}^{y}$  $\binom{y}{n} \ket{\psi_t}, \bra{\psi_t} \sigma_n^z$  $\binom{z}{n}|\psi_t\rangle$  показано на рисунках нижче.  $U$  - оператор еволюції.

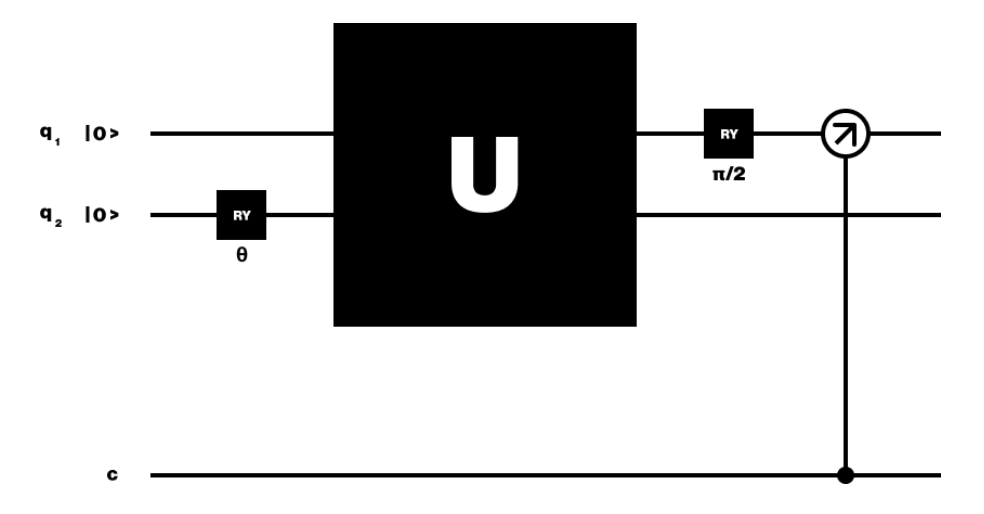

Рис. 12. Вимір  $\langle \psi_t | \sigma_1^x \rangle$  $\binom{x}{1} \ket{\psi_t}$ 

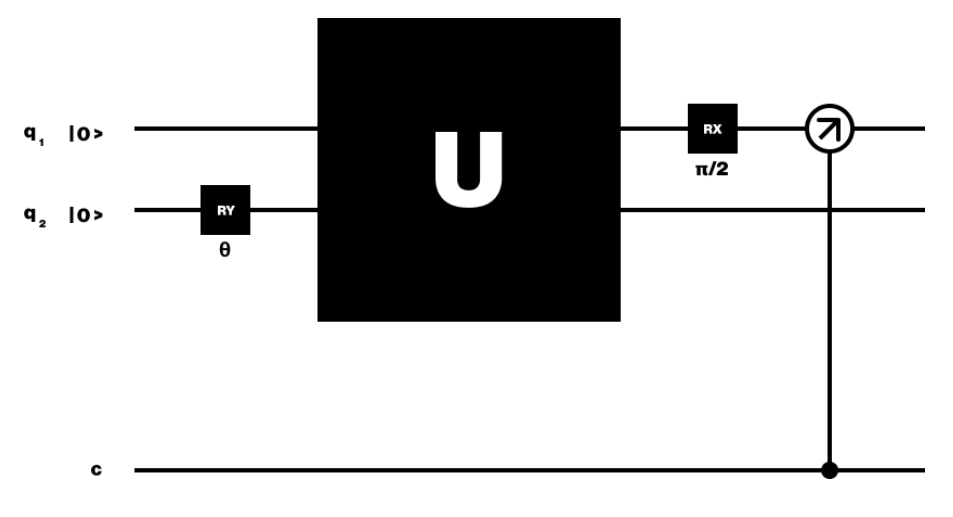

Рис. 13. Вимір  $\langle \psi_t | \sigma_1^y \rangle$  $\frac{y}{1}|\psi_t\rangle$ 

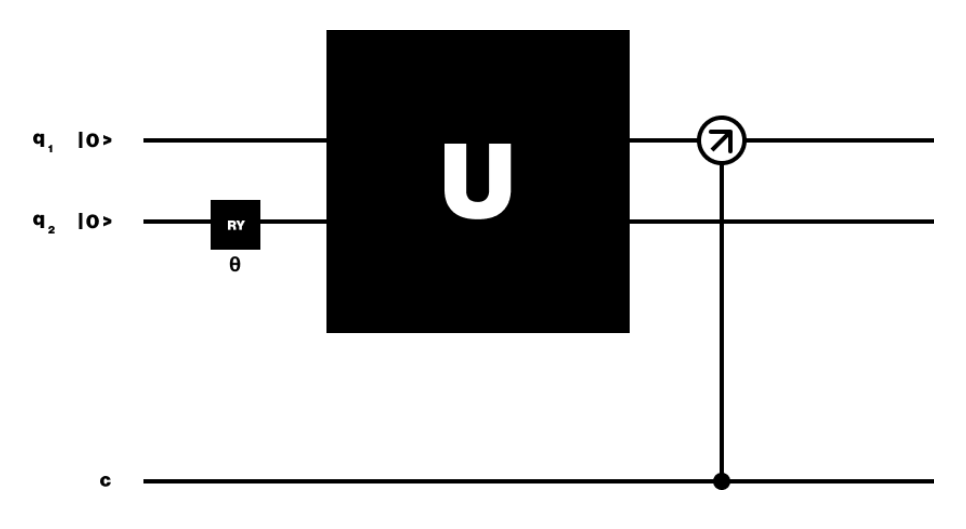

Рис. 14. Вимір  $\langle \psi_t | \sigma_1^z \rangle$  $\frac{z}{1}|\psi_t\rangle$ 

## 3.2. Програма для автоматичного вимiру середнiх значень матриць Паулi та побудови графiка залежностi

Для автоматичного вимiру середнiх значень матриць Паулi на квантовому комп'ютері IBM реалізовано програму на мові  $Python$  з використанням бiблiотеки для квантового програмування Qiskit [12]. Задаючи початкове значення кута  $\theta$  програма виконує автоматичні вимірювання середніх значень  $\langle \psi_t | \sigma_1^x$  $\int_1^x |\psi_t\rangle, \langle \psi_t | \sigma_1^y$  $\int_1^y |\psi_t\rangle, \langle \psi_t | \sigma_1^z$  $\frac{z}{1}|\psi_t\rangle$  з кроком  $\tilde{\pi}$ 64 на проміжку  $\varphi \in [0, \pi]$ . Результатом програми є побудова та збереження графiка залежностi заплутаностi E вiд кута  $\varphi$  при фiксованому  $\theta$ . Код програми доступний в додатку Б.

### 3.3. Результати вимiрiв

Усi вимiри проведено на квантовому комп'ютерi IBM Q quito. Структура IBM Q quito [13] показана на рис. 13. Калiбрувальнi параметри на момент вимiру показанi на рис. 16.

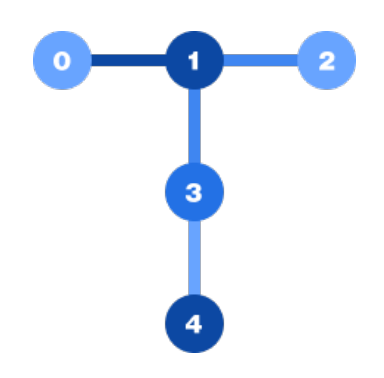

Рис. 15. Структура IBM Q quito

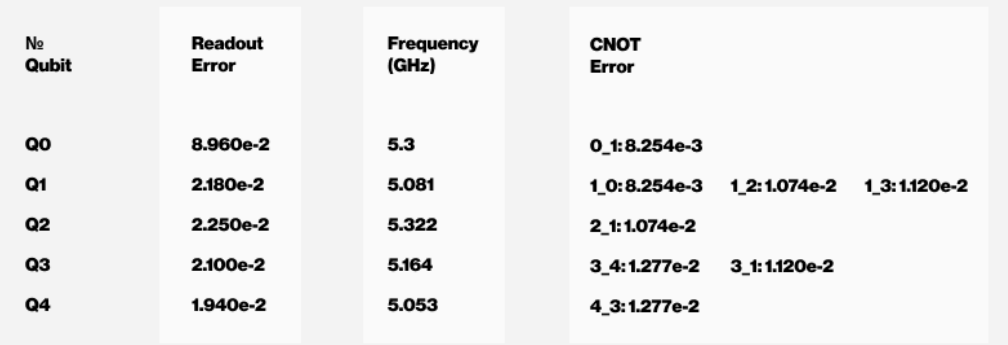

Рис. 16. Калiбрувальнi параметри

Відповідні графіки для кутів  $\theta = 0$ ,  $\theta = \pi/2$ ,  $\theta = \pi$ ,  $\theta = 2\pi$  показані нижче.

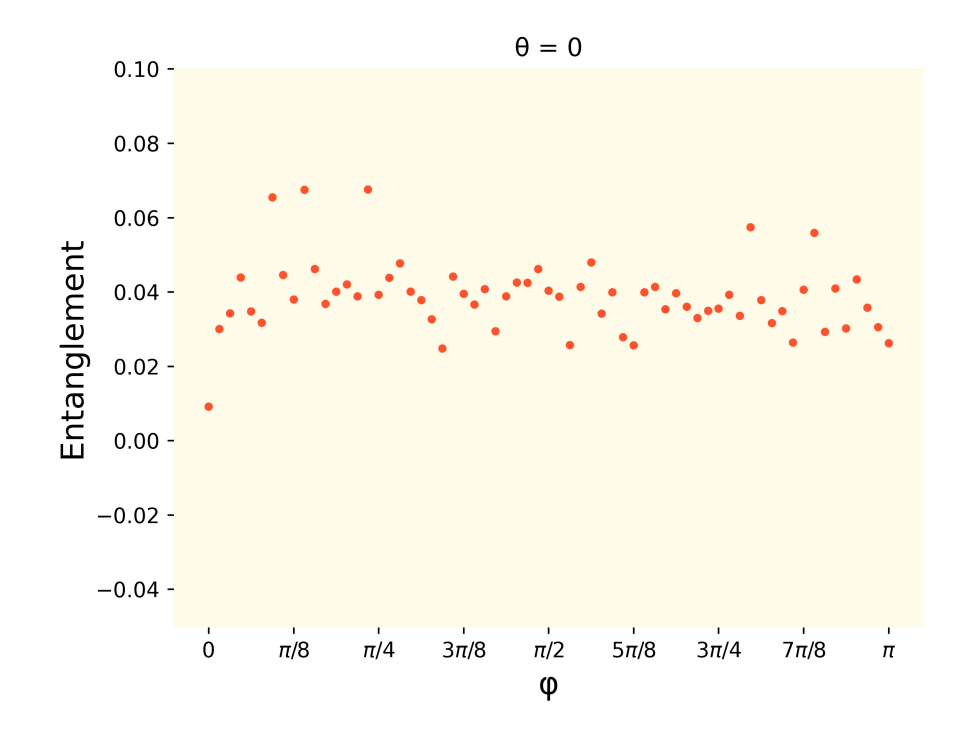

Рис. 17. Результат кiлькiсного визначення геометричної мiри заплутаностi при  $\theta = 0$  на пристрої IBM Q quito

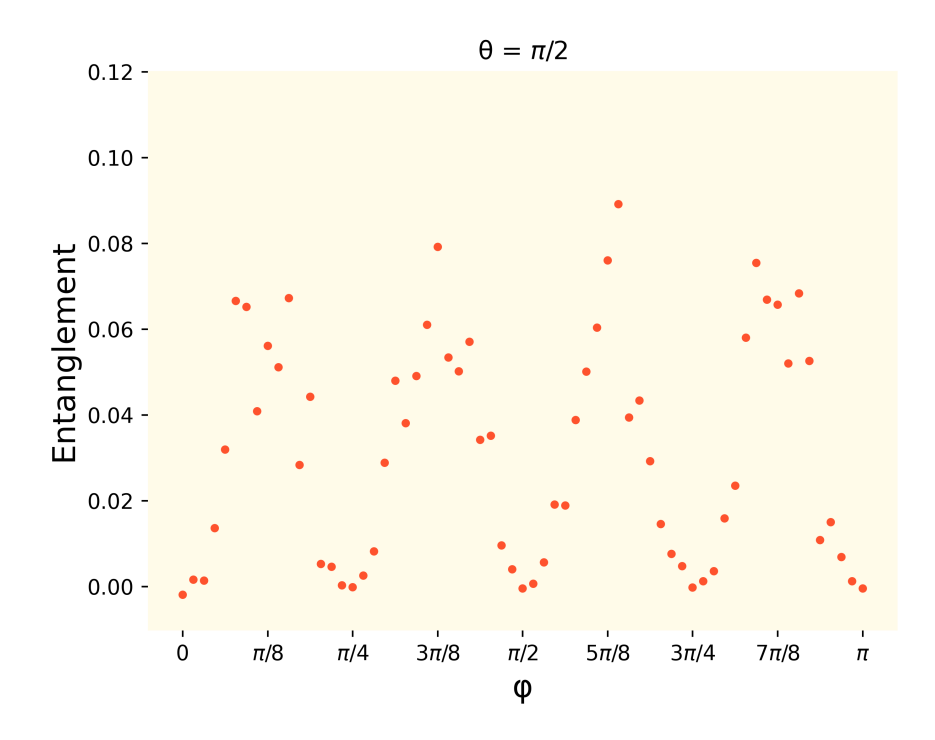

Рис. 18. Результат кiлькiсного визначення геометричної мiри заплутаностi при  $\theta = \pi/2$  на пристрої IBM Q quito

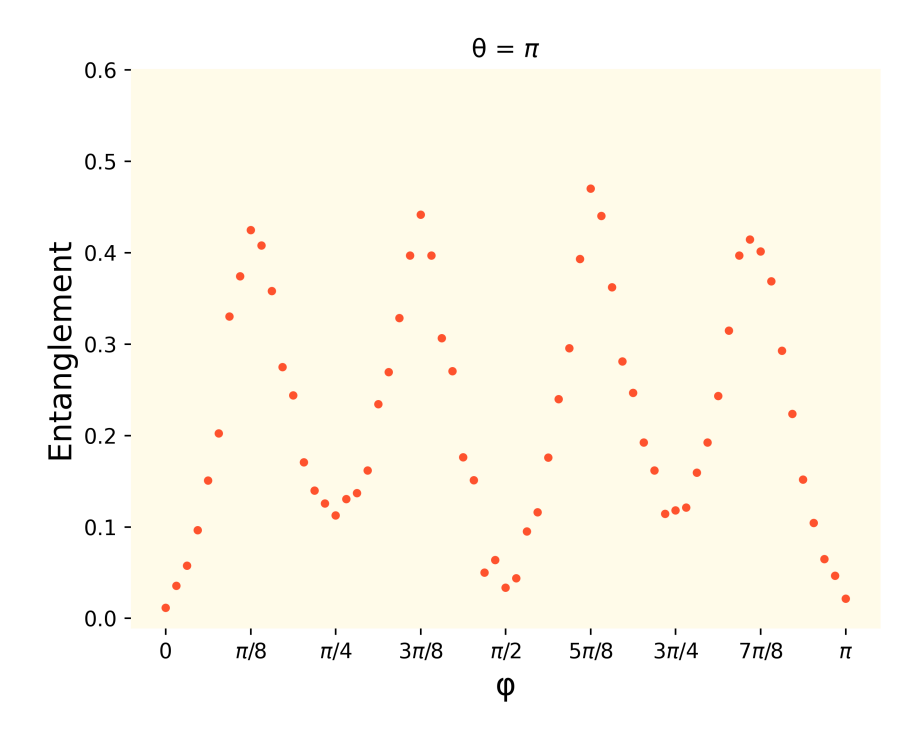

Рис. 19. Результат кiлькiсного визначення геометричної мiри заплутаностi при  $\theta=\pi$ на пристрої IBM Q quito

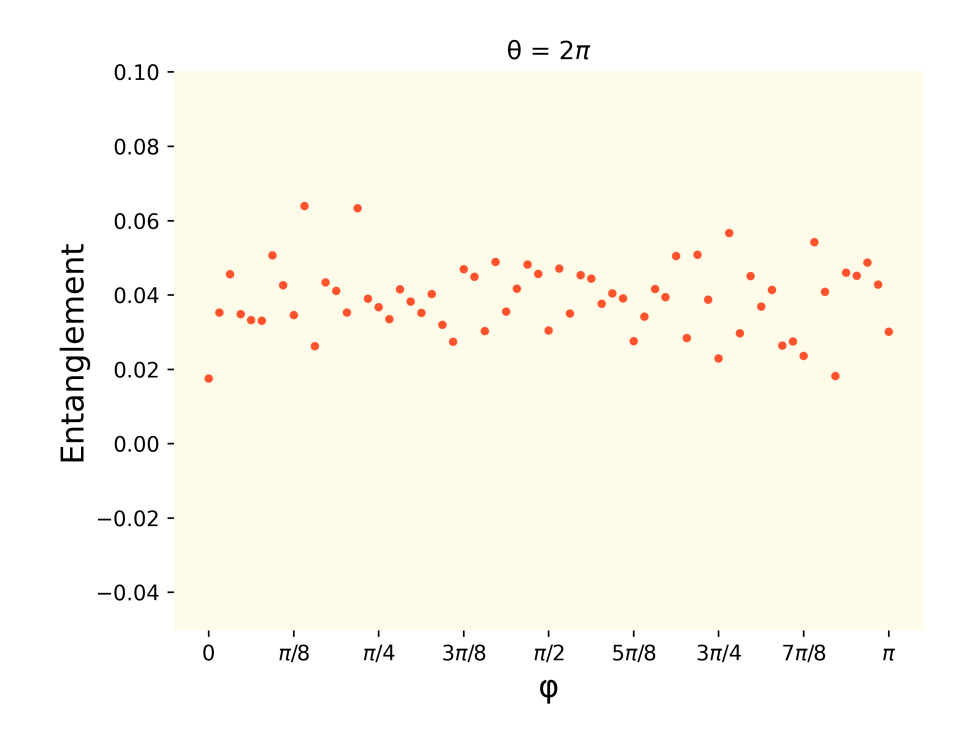

Рис. 20. Результат кiлькiсного визначення геометричної мiри заплутаностi при  $\theta = 2\pi$  на пристрої IBM Q quito

## 4. Висновки

В процесi роботи ми дослiджували Гейзенбергiвську спiнову систему. А саме, отримали вираз який описує еволюцiю цiєї системи з часом:

$$
|\psi_t\rangle = e^{-i\varphi}\cos\left(\frac{\theta}{2}\right)|\uparrow\uparrow\rangle + e^{i\varphi}\sin\left(\frac{\theta}{2}\right)\left[\cos(2\varphi)\left|\uparrow\downarrow\rangle - i\sin(2\varphi)\left|\downarrow\uparrow\rangle\right|\right] \tag{16}
$$

Отримали аналiтичний вираз для геометричної мiри заплутаностi спiна iз системою та побудували відповідні графіки залежності заплутаності  $E$  від кута  $\varphi$  для фіксованих кутів  $\theta = 0$ ,  $\theta = \pi/2$ ,  $\theta = \pi$ ,  $\theta = 2\pi$  попередньо знайшовши вирази для середнiх значень спiну:

$$
\langle \psi_t | \sigma_1^x | \psi_t \rangle = \sin(\theta) \sin^2(2\varphi)
$$
  

$$
\langle \psi_t | \sigma_1^y | \psi_t \rangle = -\sin(\theta) \sin(2\varphi) \cos(2\varphi)
$$
  

$$
\langle \psi_t | \sigma_1^z | \psi_t \rangle = \cos^2(\frac{\theta}{2}) + \sin^2(\frac{\theta}{2}) \cos(4\varphi)
$$
 (17)

$$
E(|\psi_t\rangle) = \frac{1}{2} (1 - \sqrt{\sin^2(\theta)\sin^2(2\varphi) + [\cos^2(\frac{\theta}{2}) + \sin^2(\frac{\theta}{2})\cos(4\varphi)]^2})
$$
(18)

Здiйснили кiлькiсну оцiнку геометричної мiри заплутаностi, реалiзувавши схему оператора еволюції  $S(t)$ , використовуючи квантові логічні елементи та провiвши вимiри середнiх значень спiну на квантовому комп'ютерi IBM Q quito за допомогою програми, яка представлена в додатку Б, отримали результати, якi наведенi на рисунках нижче. Результати для кутiв  $\theta = 0$ ,  $\theta = \pi/2$ ,  $\theta = \pi$ ,  $\theta = 2\pi$ , отримані на квантовому комп'ютері, добре корелюють з теоретичними.

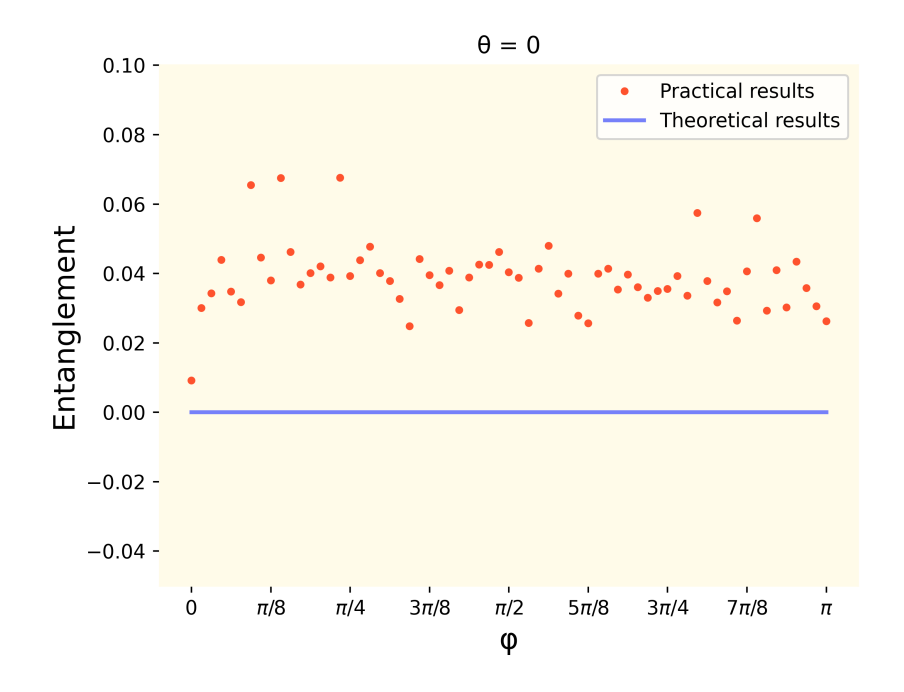

Рис. 21. Результат кiлькiсного визначення геометричної мiри заплутаностi при θ = 0 на пристрої IBM Q quito (позначено крапочкою) та аналiтичнi результати (лінія) для спіна 1 в стані  $|\psi_t\rangle$ 

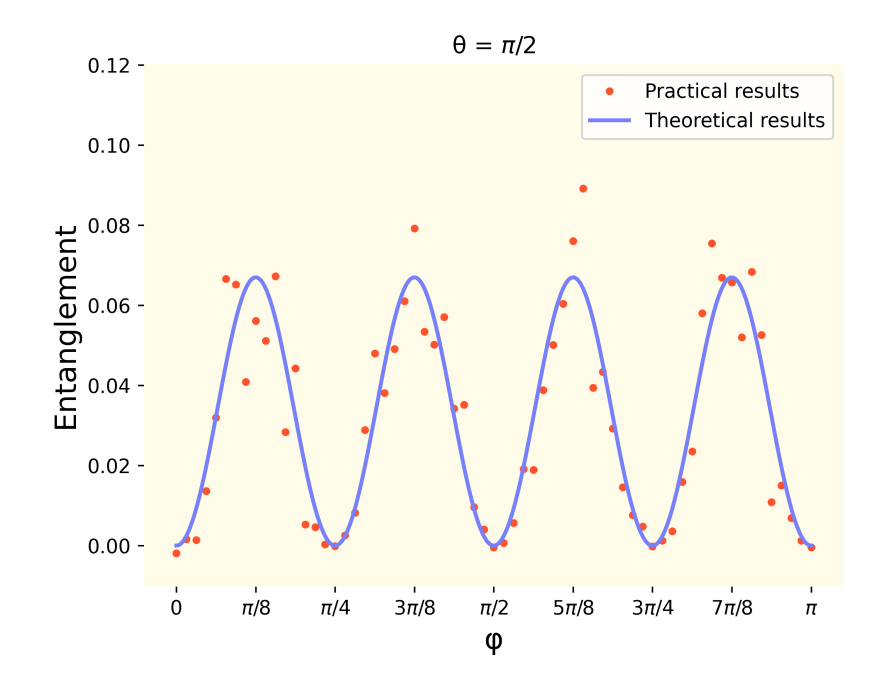

Рис. 22. Результат кiлькiсного визначення геометричної мiри заплутаностi при  $\theta = \pi/2$  на пристрої IBM Q quito (позначено крапочкою) та аналітичні результати (лінія) для спіна 1 в стані  $|\psi_t\rangle$ 

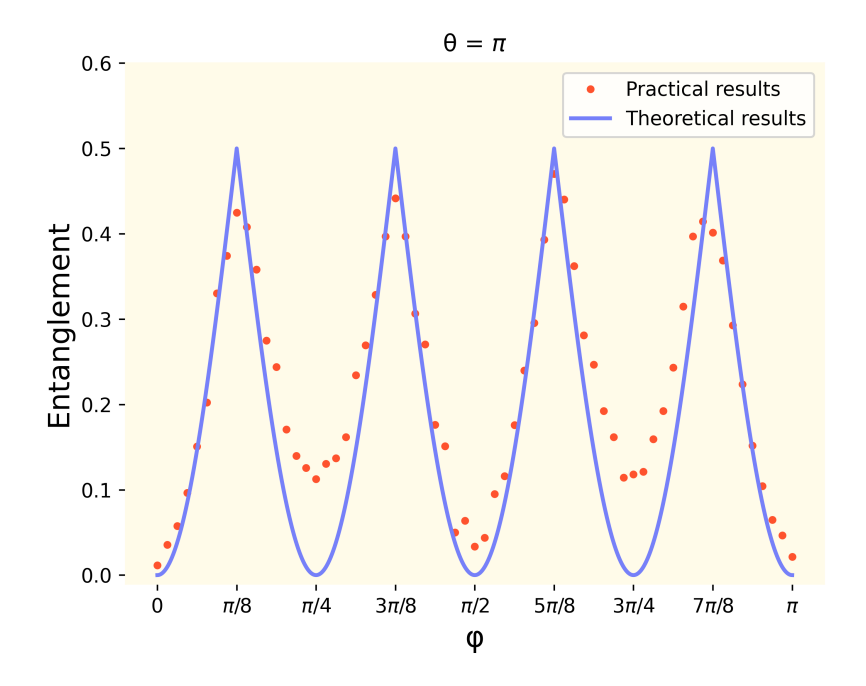

Рис. 23. Результат кiлькiсного визначення геометричної мiри заплутаностi при θ = π на пристрої IBM Q quito (позначено крапочкою) та аналiтичнi результати (лінія) для спіна 1 в стані  $|\psi_t\rangle$ 

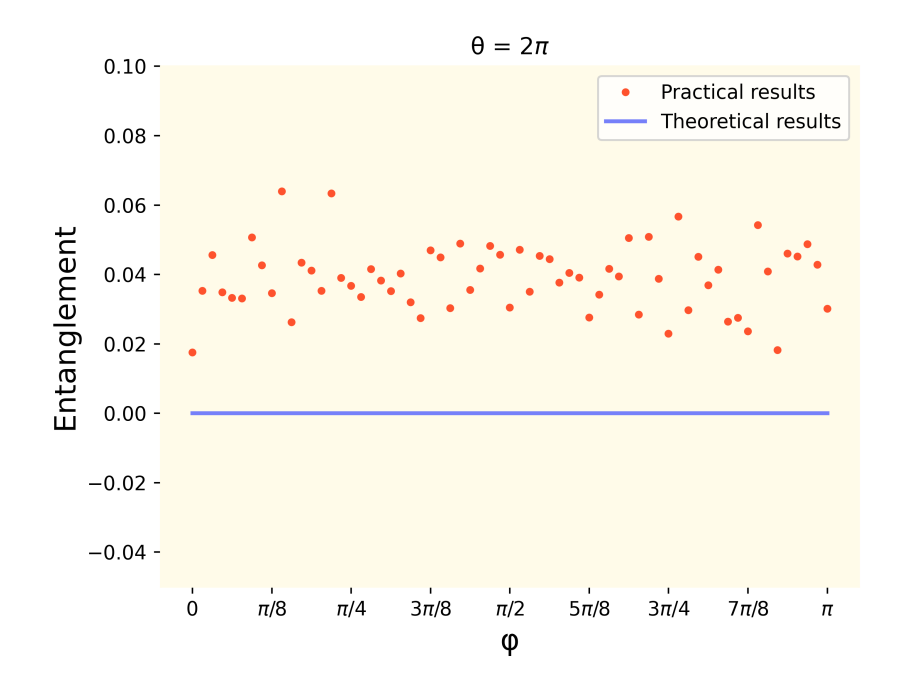

Рис. 24. Результат кiлькiсного визначення геометричної мiри заплутаностi при θ = 2π на пристрої IBM Q quito (позначено крапочкою) та аналiтичнi результати (лінія) для спіна 1 в стані  $|\psi_t\rangle$ 

## Лiтература

- [1] Ткачук В. М. Фундаментальнi проблеми квантової механiки. Л. : ЛНУ iм. Iвана Франка, 2011. — 144 с.
- [2] Juan Yin, Yu-Huai Li, Sheng-Kai Liao et al, Nature 582, 501 (2020).
- [3] Kh. P. Gnatenko, V. M. Tkachuk, Phys. Lett. A 384, 126579 (2020).
- [4] D. Markham, B. C. Sanders, Phys. Rev. A 78, 042309 (2008).
- [5] R. P. Feynman, Int. J. Theor. Phys. 21, 467 (1982).
- [6] A. M. Frydryszak, M. I. Samar, V. M. Tkachuk, Eur. Phys. J. D 71, 233 (2017).
- [7] A. Karlsson, M. Bourennane, Phys. Rev. A 58, 4394 (1998).
- [8] I. Buluta, F. Nori, Science 326, 108 (2009).
- [9] G. J. Mooney, Ch. D. Hill, L. C. L. Hollenberg, Sci. Rep. 9, 13465 (2019).
- [10] A. K. Ekert, Phys. Rev. Lett., 67, 661 (1991).
- [11] A. R. Kuzmak, V. M. Tkachuk, Phys. Lett. A 384, 126579 (2020).
- [12] Qiskit 0.26.0 documentation https://qiskit.org/documentation/
- [13] IBM Q Experience. https://quantumcomputing.ibm.com.
- [14] A. R. Kuzmak, V. M. Tkachuk, Condens. Matter Phys. 23, 43001 (2020).
- [15] M. Hein, J. Eisert, H. J. Briegel, Phys. Rev. A 69, 062311 (2004).
- [16] T. Jennewein, Ch. Simon, G. Weihs et al, Phys. Rev. Lett. 84, 4729 (2000).
- [17] T. Monz, et al., Phys. Rev. Lett. 106, 130506 (2011)

# . Додаток А

```
import matplotlib pyplot as plt
import numpy as np
def graph () :
     step = 100N = 1000img = 0fig = plt . figure()ax = plt \cdot axes (projection = '3d')la b els x = [ r "0", r " \pi /8$", r "$\pi /4$",
                     \langle 3 \rangle + r \cdot \langle 3 \rangle pi /8$",
                     r "\$\pi i/2\", "5" + r "\$\pi i/8\",
                     '3' + r"$\pi/4$",
                     '7' + r \ \pi/8 pi /8$'', r "$ \pi$ ''
     \text{labels}_y = [\text{r"0", r"\$}\p) /4\$\," \text{r"\$}\p) /2\$\",\langle 3 \rangle + r \cdot \langle 3 \rangle p i / 4 \cdot \langle 4 \cdot \rangler \sqrt{\frac{2 \pi i}{n}}, '5' + r \sqrt{\frac{2 \pi i}{n}},
                     '3' + r "\sqrt{s} \pi /2\$ ",
                     '7 ' + r "$\ pi /4$ " , '2 ' + r "$\ pi$ " ]
     plt. xticks (np. arange (0, np. pi + np. pi / 8,
                                 step = np. pi \binom{8}{1}, labels x )
     plt. yticks (np. arange (0, 2 * np. pi + np. pi / 4,
                                 step=np.pi / 4), labels y
     ax.set_xlabel(' , ' , fontsize=15)ax set ylabel ( ' , fontsize=15)
     ax \sec zlabel ('Entanglement', fontsize=15)
     for i in range (1000):
          Phi = np.arange(0, img, np.pi / step)Theta = np. arange (0, 2 * np \cdot pi + np \cdot pi\frac{1}{2} step, np. pi \frac{1}{2} step)
          Phi, Theta = np. meshgrid (Phi, Theta)
          Entanglement = (1 - np \cdot sqrt( (np \cdot sin (Theta)* np. \sin(2 *Phi)) ** 2 + (np.cos (Theta / 2) ** 2 +
                           (np \sin (Theta / 2) ** 2) *
```

```
np \cdot cos(4 * Phi)) ** 2)) / 2
         \text{surf} = \text{ax}, \text{plot\_surface} (\text{Phi}, \text{Theta}, \text{Entanglement}, \text{theta})cmap=plt.get-cmap ('hot ' ),
                                      rstride=1, cstride=1,linewidth=0, antialiased=False)img = img + 0.00315plt.title ('Time ' + str (img) + " s", fontsize=10)
          fig.savefig("matrix.{:}04d.png".format(i),
                        dpi=480, face color ='white)
     fig.colorbar (surf, shrink=0.7, aspect=10)
     plt.show()graph ( )
```
# . Додаток Б

```
from q isk it import *
from q i skit tools monitor import job monitor
import math
import numpy as np
import os
import matplotlib pyplot as plt
path of folder = r'C: \ Users \ User \ Desktop '
qr = Quantum Register(2)cr = Classical Register(1)circuit = QuantumCircuit(qr, cr)Ent = []step = math.pi / 64Theta = \{ '0': 0, \}' pi div 2' : math . pi / 2,
           ' pi ' : math . pi,
            '3 pi div 2 ': 3 * math . pi / 2,
           '2 \pi i : 2 * math. pi }
Phi = np.arange(0, math.pi + step, step)Theta current = Theta [ ' 3 pi div 2 ' ]
measure names = [\, 'x', \, 'y', \, 'z']res = ||\text{buf} = []sigma = \{\}step = 1000P = np \cdot \text{arge}(0, np \cdot pi + np \cdot pi / \text{step}, np \cdot pi / \text{step}T = np. pi
E = (1 - np \cdot sqrt((np \cdot sin(T) * np \cdot sin(2 * P)) * 2+ ( np . cos (T / 2) ** 2 +
           (np \sin(T / 2) \quad * \quad 2) \quad * \quad np \cdot cos(4 \quad * \quad P)) \quad * \quad 2) \quad / \quad 2
```

```
def load account ():
    IBMQ. save \arccos( ' * * * * * * ' )
```

```
IBMQ. load_account ( )
    provider = IBMQ.get provider ('ibm-q')qcomp = provider.get \; background('ibmq\;quito')job = execute(circuit, backend=qcomp)job monitor (job)
    result = job.read(t)return result
def building scheme (Theta, Phi):
    circuit.data. clear()circuit.ry (Theta, qr[1])c i r c u i t . c p(-2 * Phi, qr [0], qr [1])
    circ uit .x(qr)c i r c u i t . c p(-2 * Phi, qr [0], qr [1])
    circuit.x(qr)circuit.cx (\text{qr}[0], \text{qr}[1])circuit . cz (qr [0], qr [1])circuit.h(qr[0])circuit .p(-2 * Phi, qr[0])circuit.h(qr[0])c i r c u i t . cz (qr[0], qr[1])circuit.h(qr[0])circuit .p(2 * Phi, qr[0])circuit.h(qr[0])circuit . cx (qr [0], qr [1])def measure (sigma component):
    if sigma component = 'x':
         c i r c u i t . r y (math . pi /2, q r [0])
    if sigma component = 'y':
         circuit.rx(math.pi / 2, qr[0])if sigma component = 'z':
         circuit.data.pop(len(circuit.data) - 1)circuit . cx (qr [0], qr [1])
```

```
circ i r c u i t . measure (qr [0], cr)
```

```
def results of measurement ( component, Th ) :
    for angle in Phi:
         building_scheme (Th, angle)
         measure ( component )
         result = load\_account()res.append (result.get_counts ( circuit ) )
    \# print (res)
    for elem in res:
         if len (elem. keys()) = 2:
              value = ((\text{elem} [ '0 ] - \text{elem} [ '1 ] )/ 1024 ** 2
             buf . append (value)
         e l s e :
              value = ((\text{elem} [ \text{list} (\text{elem} \cdot \text{keys} () ) [0]]))/ 1024 ** 2
             buf . append (value)
    signal [component] = buf
    np. savetxt ("sigma" + component + ". txt",
                 sigma[component], fmt="%s"]
    res.clear()
    but. clear()for name in measure names:
    results of measurement (name, Theta current)
def entanglement ( val):
    def get key ( val):
         for key, value in Theta.items():
              if val = value:
                  return key
         return "key doesn't exist"
```

```
sigma x = np . load txt ("sigma" + measure names [0]
                             + " . t x t " )
    sigma y = np . load txt ("sigma" + measure names [1]
                             + " .txt"
    sigma z = np. load txt (" sigma" + measure names [2]
                            + " . t x t " )
    Entanglement = [(1 - \text{math. sqrt}(a + b + c)) / 2]for a, b, c in zip (sigma x,
                                             sigma_y, sigma_z )
    np. savetxt ("Entanglement_" + get_key (val) +
                 " . txt", Entanglement, fmt="%s")
    print (Entanglement)
    for i in measure names:
         os.remove(path of folder +
                     "\quantum_computing\sigma_" + i + " . txt")
    fig, ax = plt \cdot subplots()for spine in ax \nvert spines . values ():
         spine.set ed ge color('#ff be 9')ax . tick_params (color='black') check ', labelcolor ='black')
    ax . set f_{\text{accept}}(" \# \text{ffb} e 9")la b els x = [ r "0", r "$$\pi/8$", r "$\pi$]\pi/4$", '3'+ r"$\pi/8$",
                  r "\ | pi /2\ ", '5' + r "\ | pi /8\ ", '3'
                  + r"$\pi/4$",
                  '7' + r \ \pi/8 pi /8$", r "$ \pi$ "
    plt. xticks (np. arange (0, np.pi + np.pi / 8,step = np. pi \binom{8}{1}, labels x )
    plt. x \,label(, \cdot, fontsize=15)
    plt. ylabel ('Entanglement', fontsize=15)
    plt.plot(Phi, Entanglement, color=\#fe522d',
               line width =0, marker =".")fig.savefig('saved_figure -100dpi.png', dpi=100,
                  face color = 'white')
    plt.show()entanglement (Theta current)
```
32